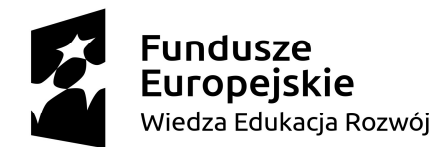

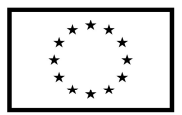

Załącznik nr 8 do SWZ

#### Nr postępowania: ZP/2/055/D/22

## PROTOKÓŁ Z BADANIA WYDAJNOŚCI KOMPUTERA PRZENOŚNEGO

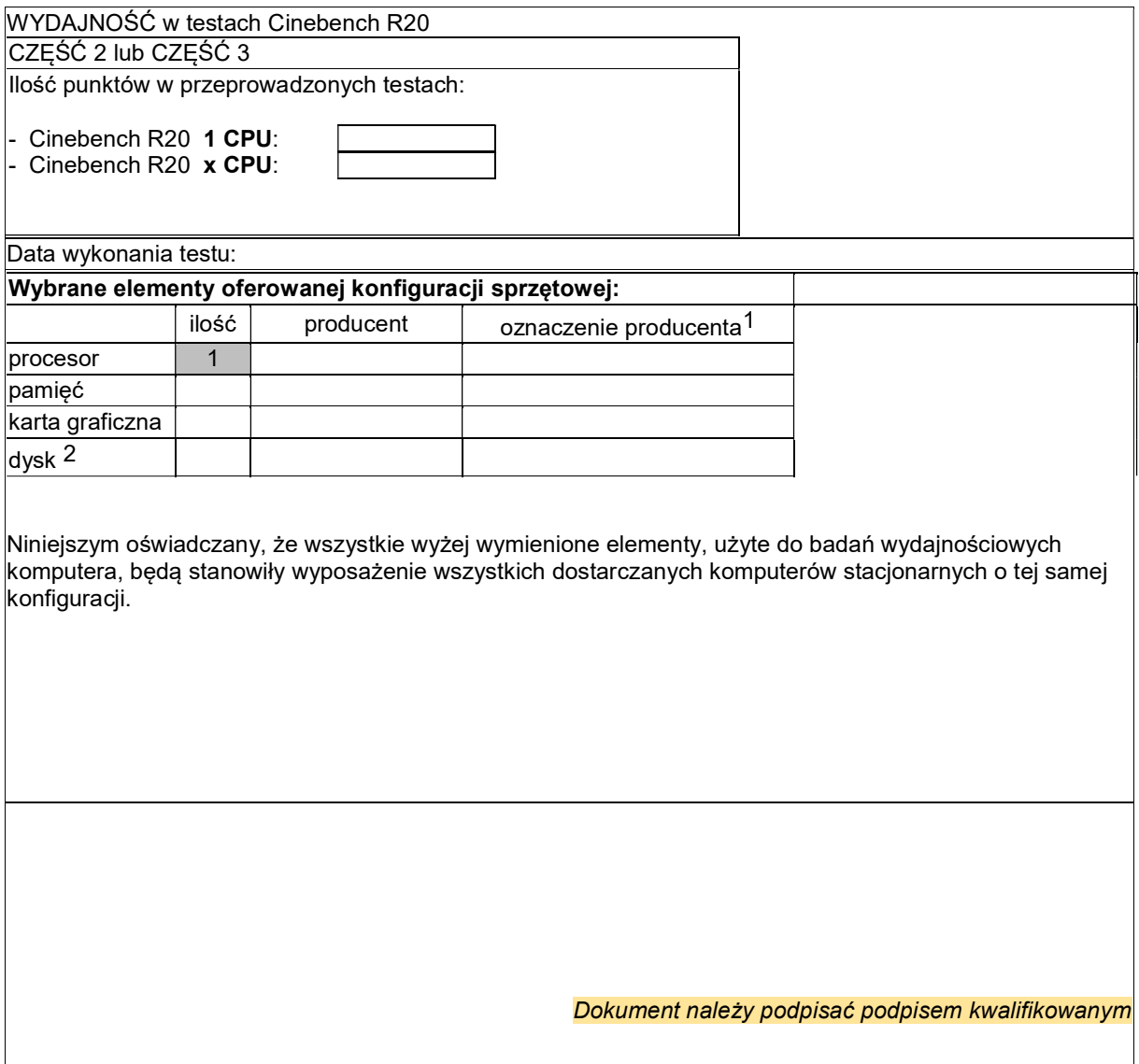

 $\overline{a}$ 

<sup>1</sup> w przypadku braku dostępnych oznaczeń producenta wpisać model lub rodzaj

<sup>2</sup> w przypadku konfiguracji wielodyskowych wymienić wszystkie dyski użyte do budowy komputera

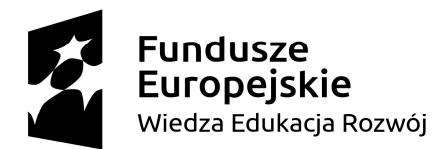

# Unia Europejska

Europejski Fundusz Społeczny

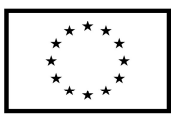

Załącznik nr 8 do SWZ

### Nr postępowania: ZP/2/055/D/22

### PROTOKÓŁ Z BADANIA WYDAJNOŚCI MINI KOMPUTERA

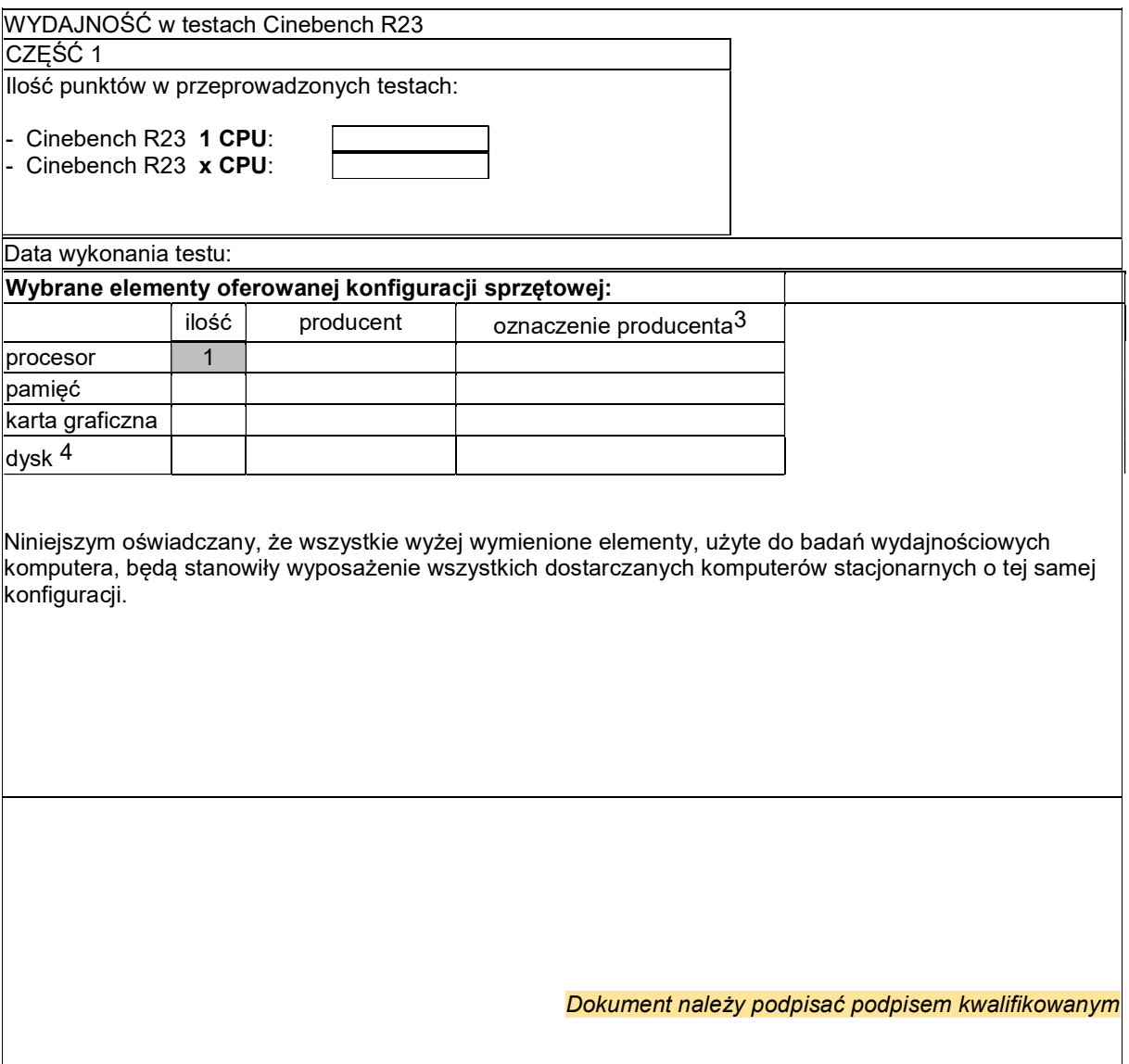

 $\overline{a}$ 

<sup>3</sup> w przypadku braku dostępnych oznaczeń producenta wpisać model lub rodzaj

<sup>4</sup> w przypadku konfiguracji wielodyskowych wymienić wszystkie dyski użyte do budowy komputera